This is a list of all substantial corrections made to Computers  $&$  Typesetting since the beginning of 2014. (More precisely, it lists errors corrected since the 19th printing of Volume A, the 9th printing of Volume B, the 8th printing of Volume C, the 6th printing of Volume D, and the 7th printing of Volume E. But Volume C, the 6th printing of Volume D, and the 7th printing of Volume E. But<br>it omits changes that are "purely cosmetic.") Corrections made to the softcover<br>version of The TEXbook, beginning with its 32nd printing, are t It omits changes that are "purely cosmetic.") Corrections made to the softcover<br>version of The TEXbook, beginning with its 32nd printing, are the same as correc-<br>tions to Volume A. Corrections to the softcover version of T beginning with its 11th printing, are the same as corrections to Volume C.<br>Changes to the mini-indexes and master indexes of Volumes B, D, and E are not shown here unless they are not obviously derivable from what has been shown.  $\frac{1}{2}$  shown here  $\frac{1}{2}$  are  $\frac{1}{2}$  are not obviously derivable from what is the most recent printings.  $\begin{pmatrix} 0 & 0 \\ 0 & 1 \end{pmatrix}$  of the most recent printing  $\begin{pmatrix} 0 & 0 \\ 0 & 1 \end{pmatrix}$ 

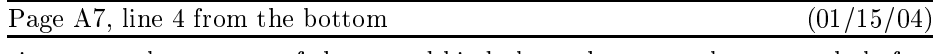

not, you can say if  $\mathbf{I}$  and try again again again. (That will usually usually usually usually usually usually usually usually usually usually usually usually usually usually usually usually usually usually usually us

 $(07/24/14)$ 

 $\begin{array}{c} \circ \\ \circ \\ \circ \end{array}$ keyboard, or that have been preëmpted for formatting?

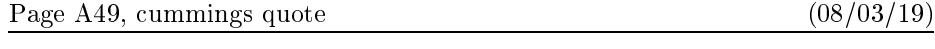

(delete the period at the end of the line)

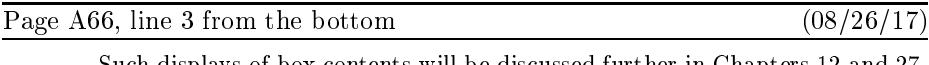

Such displays of box contents will be discussed further in Chapters 12 and 27.

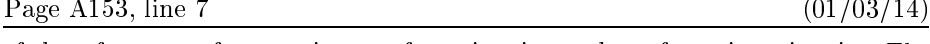

 $\bigotimes_{\mathbb{I}}$  If you say \vadjust{ (vertical mode material) use internal vertical mode to insert the specified material into the vertical list that encloses the paragraph, immediately after whatever line contained the position of the \vadjust. For example, you can say '\vadjust{\kern1pt}' to increase the amount of space between lines of a paragraph if those lines would otherwise come out too close together. (The author did that in the current line, just to illustrate what happens.) Also, if you want to make sure that a page break will occur immediately after a certain  $\lim_{x \to 0}$  you can say '\ radiust {\ cicer\' anywhere in that  $\lim_{x \to 0}$ line, you can say  $\lambda$  anywhere  $\zeta$  anywhere  $\zeta$  anywhere in that line.

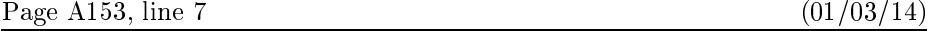

\count255, \dimen255, \skip255, \muskip255, and \toks255 are traditionally kept available for such purposes. Furthermore, plain TFX reserves  $\dim \neq 0$  to  $\dim \neq 9$ , \skip0 to \skip9, \muskip0 to \muskip9, and \box0 to \box9 for "scratchwork"; these registers are never allocated by the \new... operations. We have seen that \count0 through \count9 are special, and \box255 also turns out to be special; so those registers  $\frac{1}{2}$  are special, and  $\frac{1}{2}$  are special, and  $\frac{1}{2}$  are special; so those registers registers registers registers registers registers registers registers registers registers registers registers registers regis should be avoided unless you know what you are doing.

### 2 Bugs in Computers & Typesetting as of 24 Mar 2021

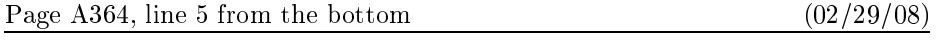

 $\mathcal{\hbox{strut}}\$ 

 $\left($  .  $\left($  .  $\cdots$  .  $\cdots$ 

Page A155, the bottom six lines (12/10/18)<br>dividual symbols; \1eft . . \right\_constructions are treated as "inner" subformulas,<br>which means that they will be surrounded by additional space in certain circumstances. which means that they will be surrounded by additional space in certain circumstances.<br>All other subformulas are generally treated as ordinary symbols, whether they are formed by \overline or \hbox or \vcenter or by simply being enclosed in braces. Thus, **\mathord** isn't really a necessary part of the TEX language; instead of typing Thus,  $\frac{1}{2}$  and  $\frac{1}{2}$  really a necessary part of the  $\frac{1}{2}$  real  $\frac{1}{2}$ .  $\mathbf{1}\mathbf{3}\mathbf{4}\mathbf{3}\mathbf{4}$ 

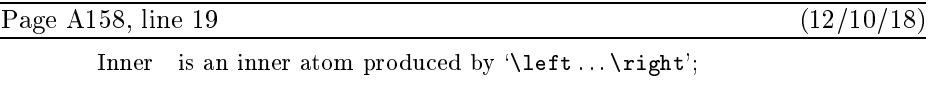

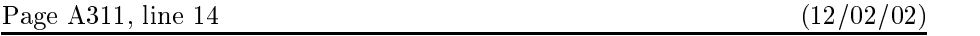

subformulas delimited by **\left** and **\right** are treated as type Inner. The following  $\epsilon$  able is used to determine the spacing between pairs of adjacent atoms:  $\frac{1}{1}$  used to determine the spacing between pairs of adjacent atoms:

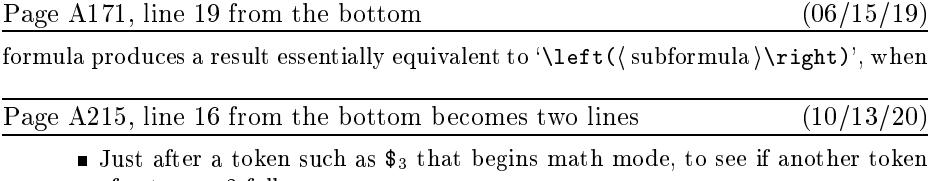

Just after a token such as \$3 that begins math mode, to see if another token  $\sigma$   $\sigma$ 

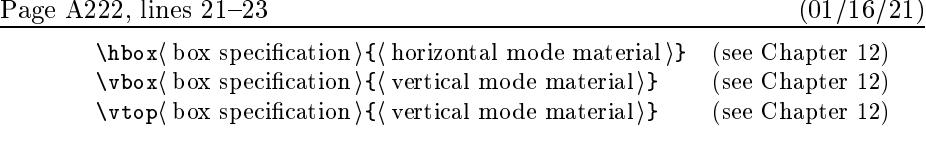

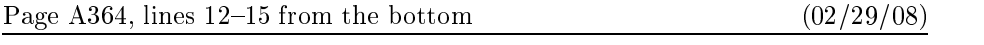

ter 15. The \vsplit operation is also explained in Chapter 15. In math modes an additional type of box is available:  $\vec{z}$  \vcenter  $\vec{z}$  box specification  $\{\vec{z}$  vertical mode material  $\}$ (see Chapter 17).

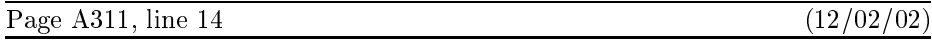

 $\sum_{i=1}^{\infty}$   $\sum_{i=1}^{\infty}$  will not do what  $\sum_{i=1}^{\infty}$  you might think it should.

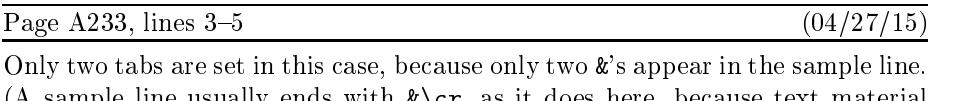

Only two tabs are set in this case, because only two  $\&$ 's appear in the sample line.<br>(A sample line usually ends with  $\&\c{cr}$ , as it does here, because text material<br>het ween the last tab and  $\c{cr}$  isn't used for an between the last tab and  $\c{cr}$  isn't used for anything.)<br>between the last tab and  $\c{cr}$  isn't used for anything.)

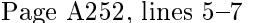

Page A252, lines  $5-7$  (12/25/20)<br>blank, and the footline is normally a centered page number, but you can specify  $\frac{1}{2}$  below headline and footline that you want by changing the token lists. It additionally and any  $\frac{1}{2}$  headline and for example \footline. For example,

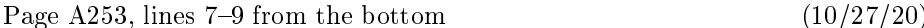

\everypar or \errhelp, except that TEX retains the begin-group symbol '{' at the beginning and the end-group symbol ' $}$ ' at the end. These grouping charat the beginning and the end-group symbol  $\mu$  at the end-group symbol  $\mu$  at  $\sigma$  and  $\sigma$  at the end-grouping chara-grouping char-grouping chara-grouping chara-grouping chara-grouping chara-grouping chara-grouping char acters help to keep the output route from interfering with what TEX with what TEX with what TEX with what TEX w<br>TEX with what TEX with what TEX with what TEX with what TEX with what TEX with what TEX with what TEX with wha

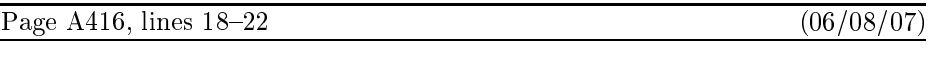

\baselineskip=24pt \lineskiplimit=0pt

Page A277, lines 9 and 10 from the bottom (08/27/27/27)

 $\langle$  hyphenation assignment  $\rangle \rightarrow \langle$  hyphenation $\langle$  filler  $\rangle$ { $\langle$  hyphenations  $\rangle$ }  $\vert \ \backslash$ patterns $\langle$  filler $\rangle$ { $\langle$  patterns $\rangle$ }

### Page A286, bottom two lines (and affecting the top lines of page 287) (08/26/17)

stands for zero or more (assignment) commands other than \setbox, possibly with (filler). If the assignments are not followed by a  $\langle$ character $\rangle$ , where  $\langle$ character $\rangle$  stands

Page A287, lines 22–27, lines 11–17 (20) and the same of the same of the same of the same of the same of the s

 $\delta$  discretionary(disc text)(disc text) disc text). A (disc text)<br>horizontal mode material  $V$ , where the material is processed in  $\frac{f(\text{filter})}{\text{filter}}$  (horizontal mode material)), where the material is processed in restricted horizontal-<br>isontal mode and should contain only fixed width things. More precisely, the horizontalizontal mode and should contain only fixed-width things. More precisely, the horizontal ist formed by each  $\langle$  disc text $\rangle$  must consist only of characters, ligatures, kerns, boxes, and rules: there should be no glue or penalty items etc. This command appends at and rules; there should be no glue or penalty items, etc. This command appends a discretionary item to the current list; see Chapter 14 for the meaning of a discretionary  $\lim_{n \to \infty}$  The space factor is not changed  $\frac{1}{\sqrt{1-\frac{1}{\sqrt{1-\frac{1$ 

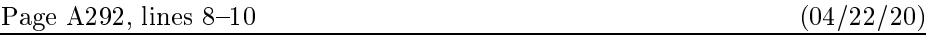

 $\frac{dist}{dist}$  (disc text) disc text)<br>in horizontal mode (see Chapter 25), but the t effect as in horizontal mode (see Chapter 25), but the third  $\langle \text{disc text} \rangle$  must produce an empty list.

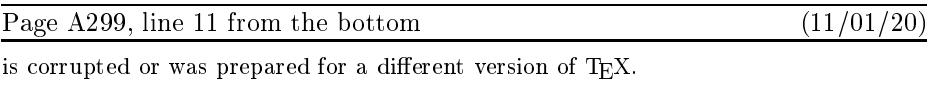

 $\begin{array}{c} \circ \\ \circ \end{array}$ 

\setbox0=\hbox{#1}\advance\dimen0 by -\wd0 }.

## Bugs in Computers & Typesetting as of 24 Mar 2021

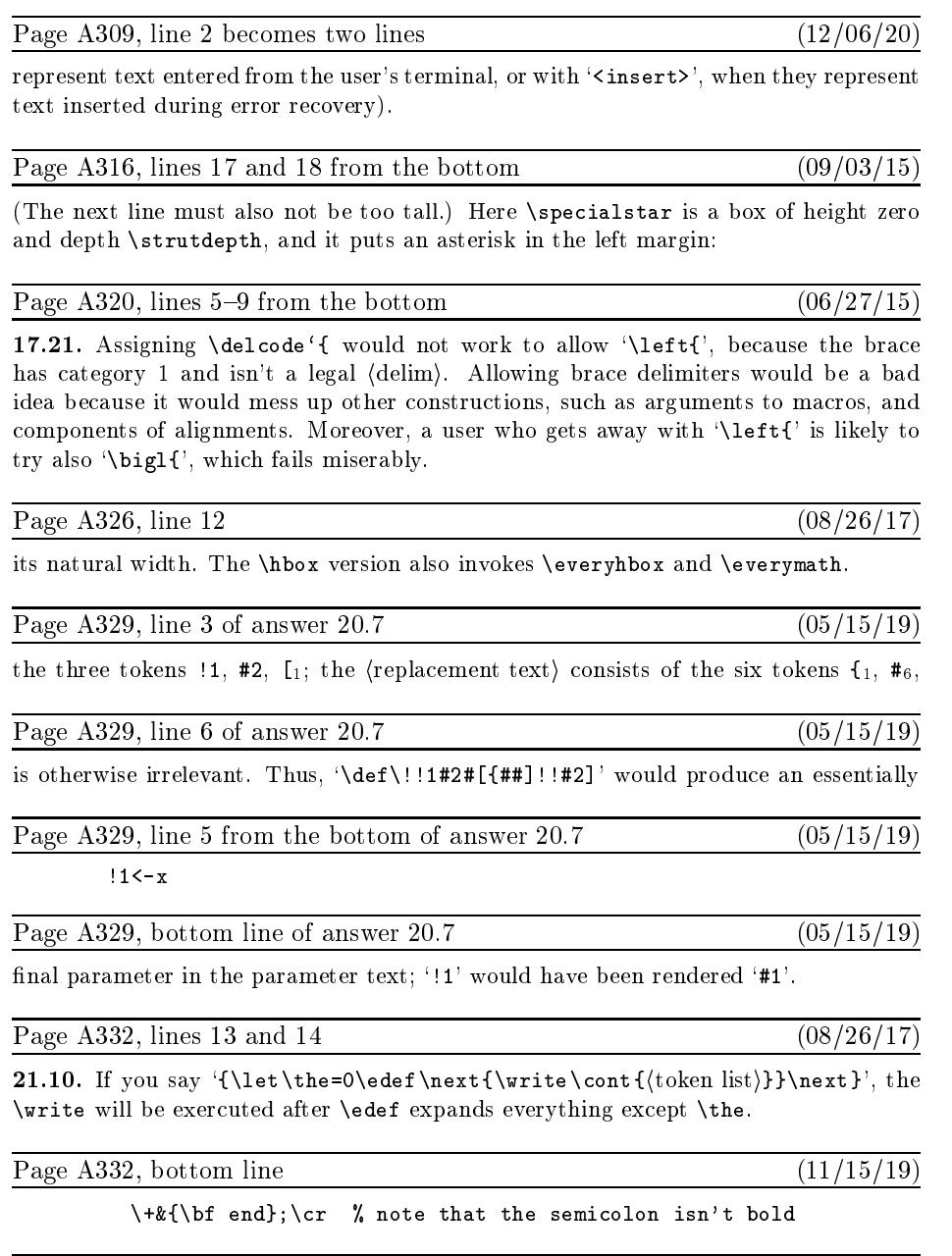

Page A342, lines 12 and 13 (08/14/20) (09/14/20) Page A342, lines 12 and 13 (08/14/20)<br>of plain TEX format; but some of them are primitive (built in), such as '\par' (end<br>of paragraph). '\noindent' (beginning of non-indented paragraph). and '/' (italic of plain T<sub>E</sub>X format; but some of them are primitive (built in), such as '\par' (end<br>of paragraph), '\noindent' (beginning of non-indented paragraph), and '/' (italic

 $\lambda$ 

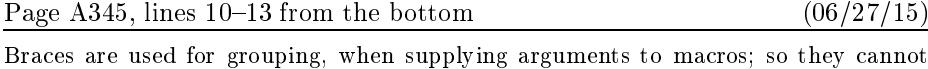

also be used as math delimiters, or as arguments to macros such as \big. (One could also be used as  $\frac{1}{2}$  and use some other pair of characters for arouning; but change the theoretic to  $\overline{r}$  and use some other pair  $\overline{r}$  characters for group  $\overline{r}$  and  $\overline{r}$  but  $\overline{r}$  and  $\overline{r}$  and  $\overline{r}$  and  $\overline{r}$  and  $\overline{r}$  and  $\overline{r}$  and  $\overline{r}$  and  $\overline{r}$  and  $\overline$ that would not be plain T<sub>E</sub>X.)

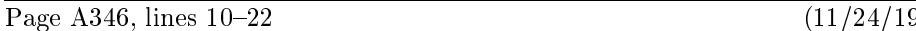

number identification.) (2) The registers \count255, \dimen255, \skip255, \toks255, and \muskip255 are freely available in the same way. (3) All assignments to the scratch registers whose numbers are 1, 3, 5, 7, and 9 should be \global; all assignments to the other scratch registers  $(0, 2, 4, 6, 8, 255)$  should be non-\global. (This prevents the phenomenon of "save stack buildup" discussed in Chapter 27.) (4) Furthermore, it's possible to use any register in a group, if you ensure that  $T_{F}X$ 's grouping mechanism will restore the register when you're done with the group, and if you are certain that other macros will not make global assignments to that register when you need it. (5) But when a register is used by several macros, or over long spans of time, it should be allocated by \newcount, \newdimen, \newbox, etc. (6) Similar remarks apply to input/output streams used by  $\read$  and  $\write$ , to math families used by  $\tan$ , to sets of hyphenation rules used by  $\langle \Delta x, \Delta y \rangle$  and to insertions (which require  $\Delta x$ , sets of  $\frac{1}{2}$  hyphenation rules used by  $\frac{1}{2}$  and  $\frac{1}{2}$  insertions (which require  $\frac{1}{2}$  is  $\frac{1}{2}$  insertions (which require  $\frac{1}{2}$ )  $\ddotsc$  ,  $\ddotsc$  ,  $\ddotsc$  and  $\ddotsc$   $\ddotsc$   $\ddotsc$  registers all  $\ddotsc$  all  $\ddotsc$   $\ddotsc$   $\ddotsc$ 

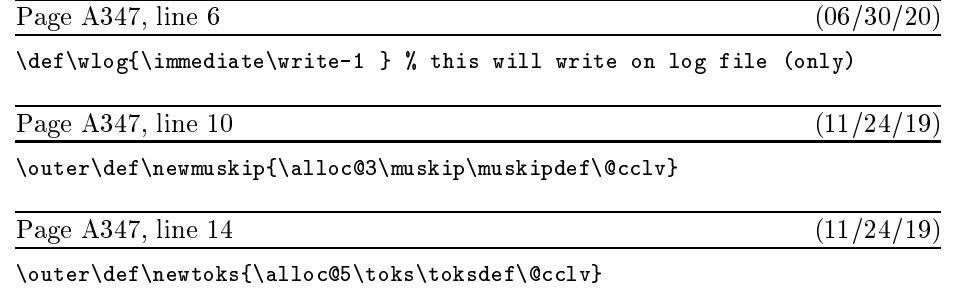

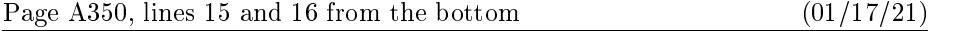

format; it shouldn't cost much for people to acquire all the fonts of plain  $T_F X$  in addition to the ones that they really want. Second, it is desirable on many computer systems to to the ones that they really want. Second, it is desirable on many computer systems to

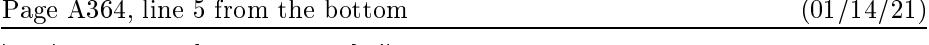

 $\ddot{\mathcal{S}}$  , and  $\ddot{\mathcal{S}}$  is the current formation formation the current formation for  $\ddot{\mathcal{S}}$ 

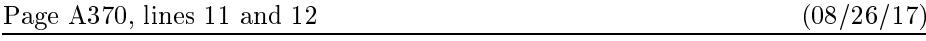

Page A370, lines 11 and 12 (08/26/17)<br>close as possible to the ASCII conventions. (b) Make sure that codes  $\frac{7041 - \frac{7046}{100}}{\frac{1271}{126} + \frac{111}{100}}$  and  $\frac{160 - \frac{1771}{126}}{\frac{1200}{100}}$  are present and that each unr  $'071$ ,  $'136$ ,  $'141 -'146$ , and  $'160 -'171$  are present and that each unrepresentable in-

### 6 Bugs in Computers & Typesetting as of 24 Mar 2021

# Page A373, lines 21 and 22 (01/17/21)<br>and \if...\fitests, as well as special operations like \the and \input, while the latter

category includes the primitive commands listed in Chapters  $24-26$ . The expansion of category includes the primitive commands listed in Chapters 24–26. The expansion of

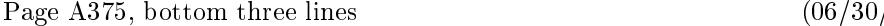

Page A375, bottom three lines (06/30/20)<br>\$\$\generaldisplay\$\$ to be invoked, with \eq defined to be α. Furthermore, when<br>an equation number β is present, it should be stored in \ega\_and the test \ifegre **\$\$\generaldisplay\$\$** to be invoked, with **\eq** defined to be α. Furthermore, when<br>an equation number β is present, it should be stored in **\eqn**, and the test **\ifeqno**<br>should be true. In such cases **\iflegno** should di should be true. In such cases \ifleqno should distinguish \leqno from \eqno. Here

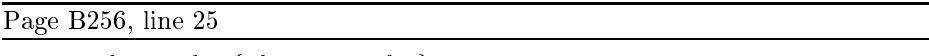

\setbox2=\lastbox \setbox\footins=\vbox{\box2}

since  $\mathbf{v}$  will be the result of  $\mathbf{v}$  will be the result of  $\mathbf{v}$ 

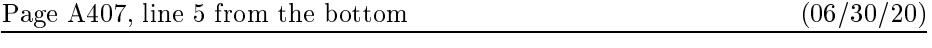

\endeemallependaty for  $\alpha$ , and  $\alpha$  is  $\alpha$  (then  $\beta$  is  $\alpha$  ) for  $\beta$  is  $\alpha$ 

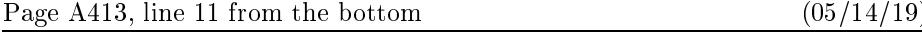

The computer file texbook.tex that generated The TEXbook begins with a

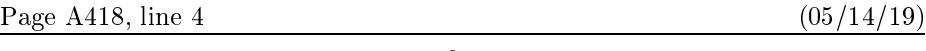

 $T_{\text{F}}X$  commands that look like this in the file texbook.tex:

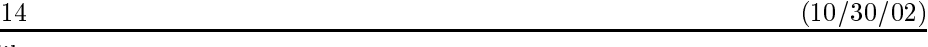

\def\bull{\vrule height.9ex width.8ex depth-.1ex \relax} % square bullet

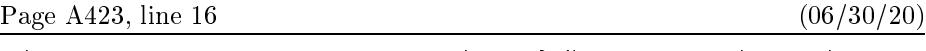

 $\sum_{n=1}^{\infty}$ 

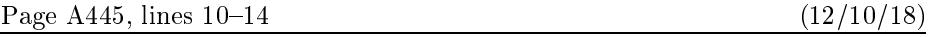

Page A445, lines  $10-14$  (12/10/18)<br> **15e.** Enclose the vbox that was constructed in Rule 15c or 15d by delimiters  $(\lambda, \rho)$ <br>
whose beight plus denth is at least  $\sigma_{\text{res}}$ , if  $C \setminus T$  and at least  $\sigma_{\text{res}}$  otherwise. Sh whose height plus depth is at least  $\sigma_{20}$ , if  $C>T$ , and at least  $\sigma_{21}$  otherwise. Shift the delimiters up or down so that they are vertically centered with respect to the axis. Replace the generalized fraction by an Ord atom whose nucleus is the resulting sequence of three boxes  $(\lambda, vbox, \rho)$ . Go to rule 19. of three boxes  $(\lambda, v_{\text{box}}, \rho)$ . Go to rule 19.

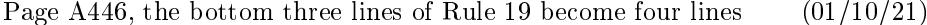

atom and the right boundary item to a Close atom. The entire resulting list now becomes the nucleus of an Inner atom. (All of the calculations in this step are done<br>with C equal to the starting style of the math list; style items in the middle of the list<br>do not affect the style of the right boundary with  $C$  equal to the starting style of the math list; style items in the middle of the list do not affect the style of the right boundary item.)

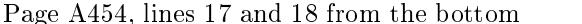

Page A454, lines 17 and 18 from the bottom  $(04/13/20)$ <br>of the process; the trial word consists of all the letters found in admissible items, up to of the process; the process of the process; the process of  $\frac{1}{\epsilon}$ of the process; the trial word consists of all the letters found in<br>a maximum of 63. Notice that all of these letters are in font  $f$ .

### Page A458 and following, selected amendments to the index (01/18/21)

\aa ( å ), 52, <u>356</u>. [1] (progress report), 23,  $\overline{119}$ .  $\Delta$  ( $\AA$ ), 52, 356  $\langle$  disc text $\rangle$ , 287, 292.  $\langle$ general text $\rangle$ , 276, 2<br> $\langle$ horizontal mode ma  $\overline{\text{horizontal mode material}}$ , 2<br>integral signs see \int \oin  $\int \text{integral signs, see \int int, \text{oint, \text{Small} int.} }$  $\langle \text{math model material} \rangle, 287, 289-293.$ ,<br>3*32 335* 351 : integral signs, see \int, \oint, \smallint.<br>\math mode material), 287, 289-293.<br>\null, 311, 312, 316, 332, 335, <u>351</u>, 354, 360-362, 419.<br>\o(a) 52.356  $\langle \text{math mode mat} \rangle, 311, 312, \ \lambda \circ (\emptyset), 52, \frac{356}{10} \langle \emptyset \rangle, 52, 356.$  $\setminus$ o ( ø ), 52, <u>356</u>.<br> $\setminus$ O ( Ø ), 52, <u>356</u> programs, for computers, 38, 165, 234. repeating templates, see periodic preambles. replacement text, 200–204, 212, 280, 300, 329. right delimiters, see closings.<br>struts,  $82$ , 125, 131, 142, 155, 178, 245–247, 255, 329, 416, 422, 423.  $\sqrt{\text{vertical mode}}$  mode material), 278, 280–282, 290.

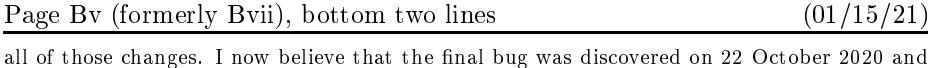

removed in version 3.141592653. The finder's fee has converged to \$327.68. removed in version 3.141592653. The finder's fee has converged to \$327.68.

Page B2, line 10 from the bottom

Page B2, line 10 from the bottom (01/15/21) banner <sup>≡</sup> ´This-is-TeX,-Version-3.141592653´ { printed when TEX starts }

Page B4, line 8 of  $\S7$  (04/02/17)

diagnostic information for \tracingparagraphs, \tracingpages, and \tracingrestores.

 $\frac{1}{2}$ 

Page B21, lines 33 and 34 (04/02/17)<br>
['41  $\rightarrow$  '46, '60  $\rightarrow$  '71, '136, '141  $\rightarrow$  '146, '160  $\rightarrow$  '171] must be printable. Thus, at least 80 printable characters are needed.

Page B28, lines 3 and 4 (04/02/17) and 4 (04/02/17) and 4 (04/02/17) and 4 (04/02/17) and 4 (0.4/02/17) and 4 (0.4/02/17) and 4 (0.4/02/17) and 4 (0.4/02/17) and 4 (0.4/02/17) and 4 (0.4/02/17) and 4 (0.4/02/17) and 4 (0.4 not serious since we assume that this part of the program is system dependent.

Page B28, line 2 from the bottom (04/02/17) and the bottom (04/02/17) and the bottom (04/02/17) and the bottom (04/02/17) and the bottom of the bottom of the bottom of the bottom of the bottom of the bottom of the bottom o Page B28, line 2 from the bottom

var k: 0 . . 23; { index to current digit; we assume that  $|n| < 10^{23}$  }

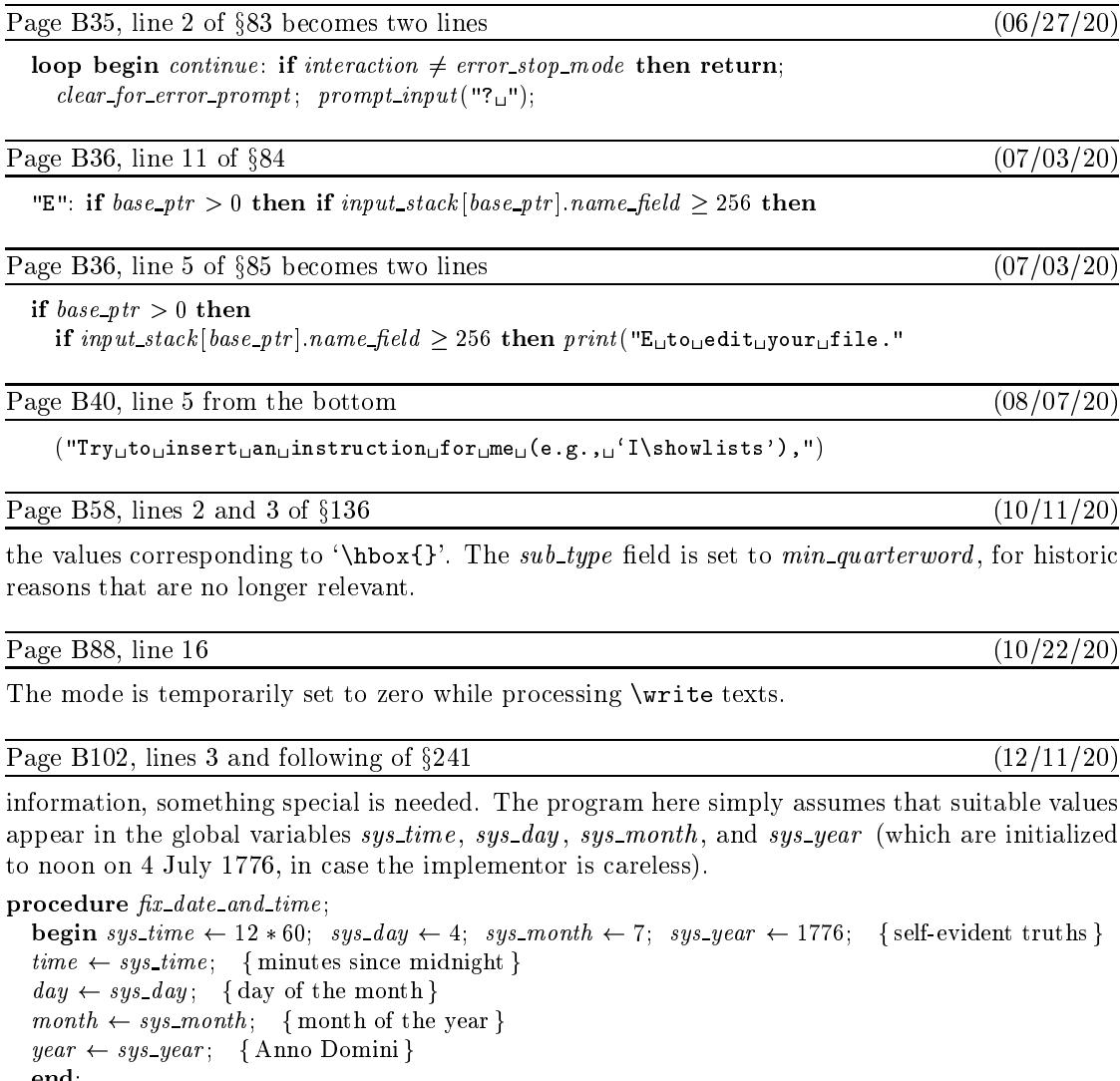

Page B103, replacement for  $\S 246$  (12/11/20)

 $year \leftarrow sys\_year; \{ \text{Anno Domini } \}$ <br>end;

246. Of course we had better declare a few more global variables, if the previous routines are going to work.

 $\langle \text{Global variables } 13 \rangle + \equiv$ old\_setting: 0...max\_select variables  $13$   $\rangle + \equiv$ <br>g: 0 . . max\_selector;<br>sus day sus month  $\frac{1}{old\_setti} \cdot \frac{1}{s}$  $\it sys\_time,~sys\_day,~sys\_month,~sys\_year:~integer;~~\{~date~and~time~supplied~by~external~system~\}$ 

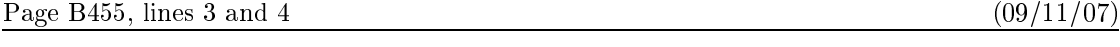

Page B122, lines 9 and 10 of §291 (10/12/20)<br>The enclosing { and } characters of a macro definition are omitted, but an output routine will<br>be enclosed in braces.

Page B143, lines 2, 3, 4 become four lines (01/15/17)<br>routines that should be aborted, but we can sketch the ideas here: For a runaway definition or routines that should be aborted, but we can sketch the ideas here: For a runaway definition or<br>a runaway balanced text, we will insert a right brace; for a runaway preamble, we will insert<br>a special  $\text{er } \text{coll}$  and inser a runaway balanced text, we will insert a right brace; for a runaway preamble, we will insert<br>a special  $\c{cr}$  token and a right brace; and for a runaway argument, we will set *long\_state* to<br>*outer\_call* and insert  $\parbox{$ a rui.<br>.

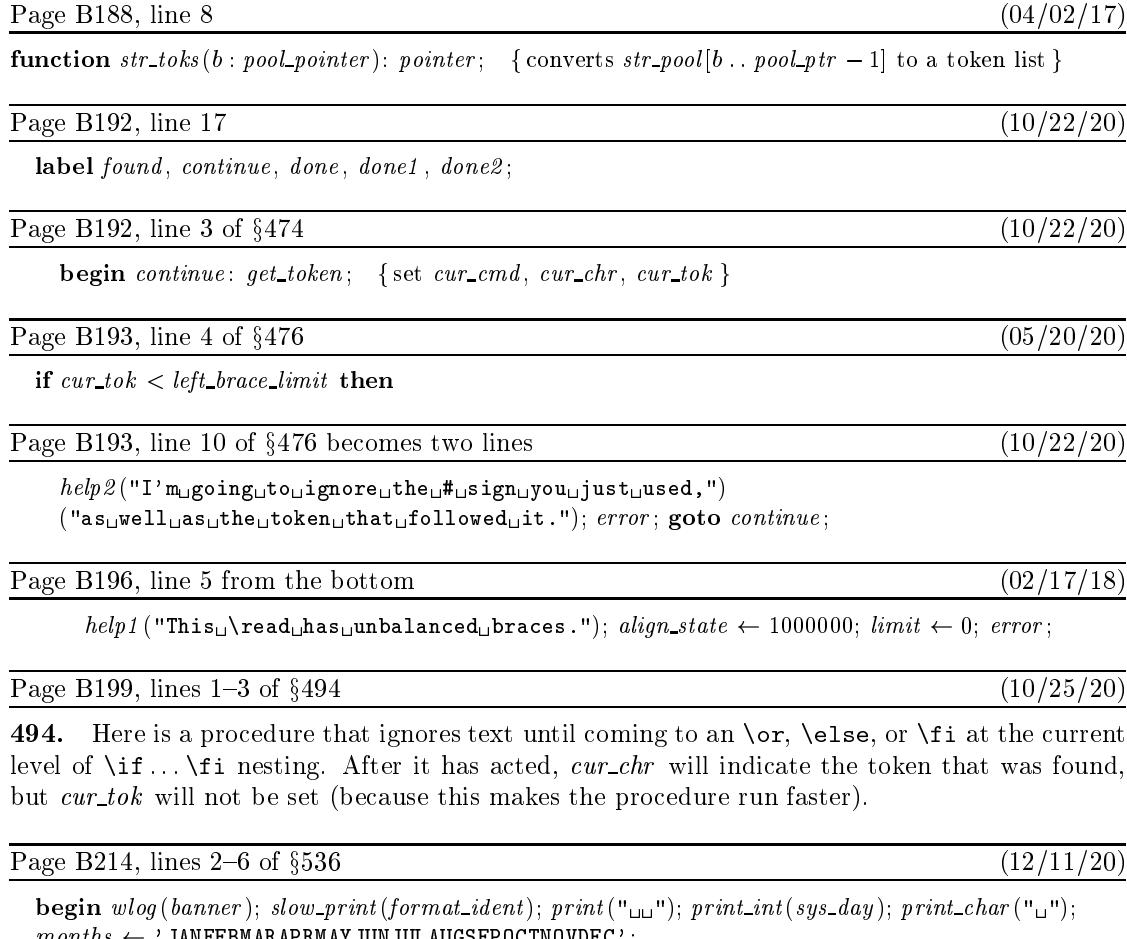

 $months \leftarrow 'JANFEBMARAPRMAYJUNJUL AUGSEPOCTNOVDEC';$ pel  $k \leftarrow$  3 ∗ sys\_month − 2 to 3 ∗ sys\_month do wlog(months [k]);<br>  $\mathbf{r} \cdot k \leftarrow 3 * sys\_month - 2$  to 3 ∗ sys\_month do wlog(months [k]);<br>  $\mathbf{r} \cdot k \leftarrow 3 * sys\_month - 2$  to 3 \* sys\_month do wlog(months [k]);<br>  $\mathbf{r} \cdot k \leftarrow 3 * sys\_month \leftarrow 2$  to 3

 $\frac{101}{10}$ 

for  $k \leftarrow 3 * sys\_month - 2$  to  $3 * sys\_month$  do who<br>print\_char ("<sub>u</sub>"); print\_int (sys\_year); print\_char ("<sub>u</sub><br>print type (sys\_time\_mod\_60):  $print\_two(sys\_time \mod 60);$  $\log(\frac{months[k])}{m}$ ; print\_two(sys\_time div 60); print\_char(":");  $k \leftarrow 3 * sys\_moment - 2$ <br>t\_char("<sub>\all</sub>"); print\_int(sy,<br>t\_two(sys\_time **mod** 60);

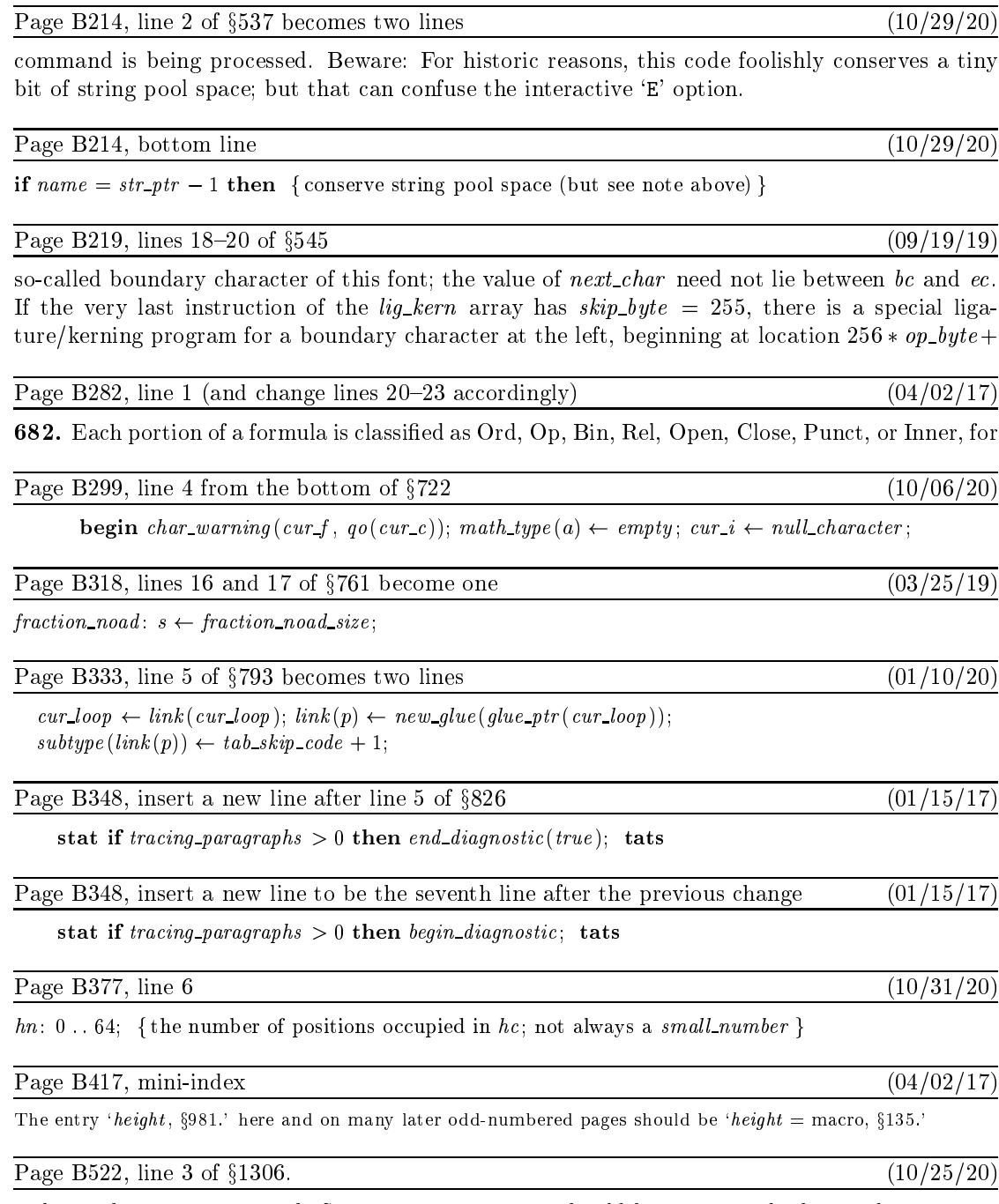

to be in the range  $a \le x \le b$ . System error messages should be suppressed when undumping.

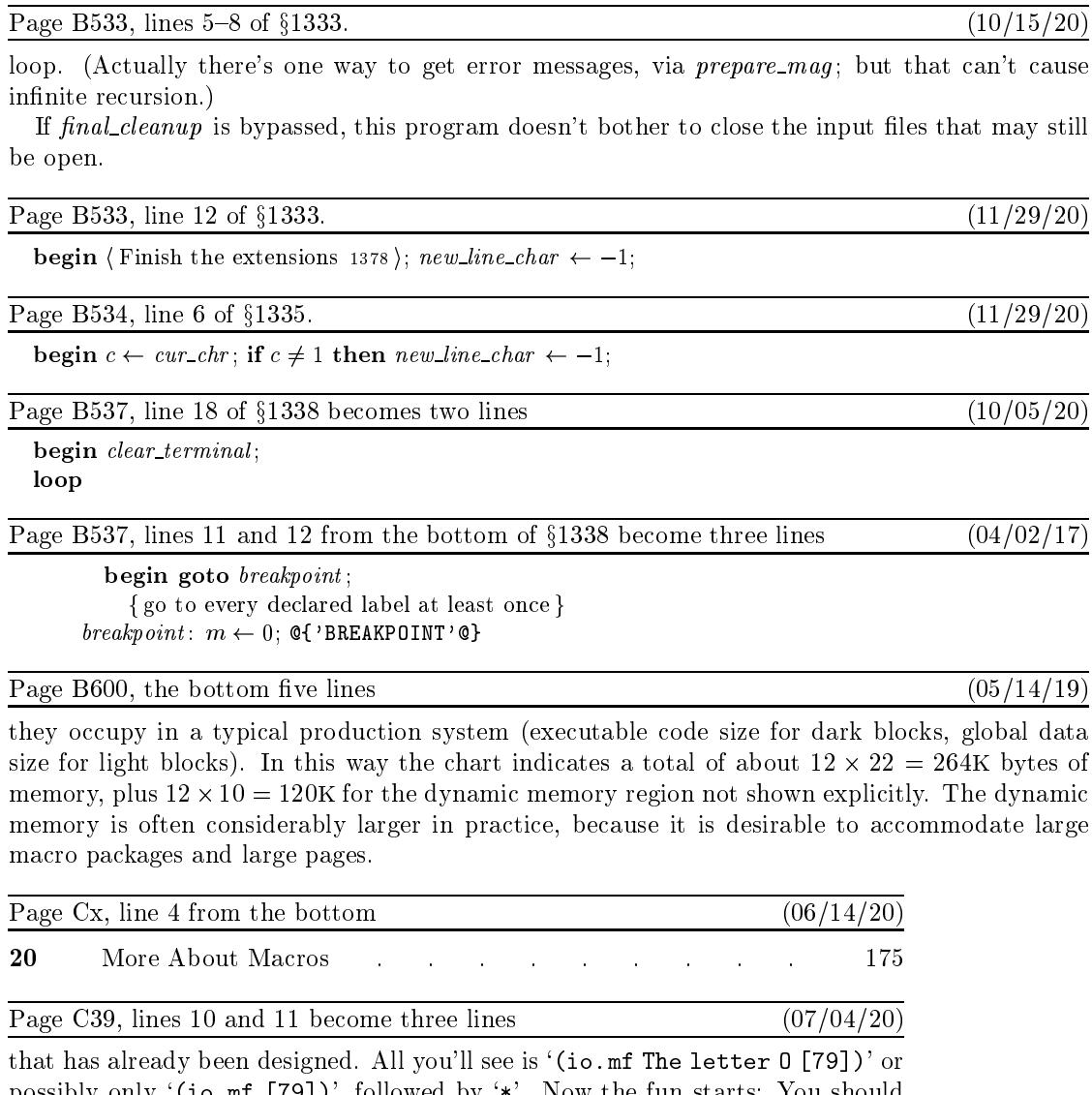

that has already been designed. All you'll see is '(io.mf The letter 0 [79])' or<br>possibly only '(io.mf [79])', followed by '\*'. Now the fun starts: You should<br>type type

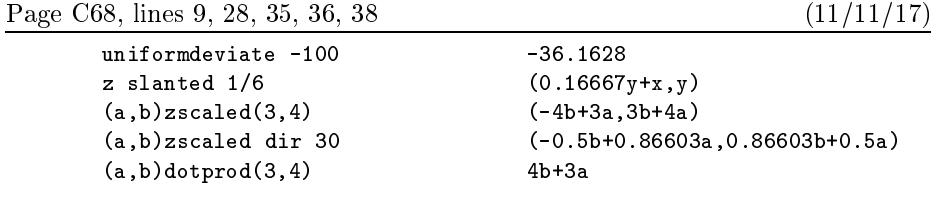

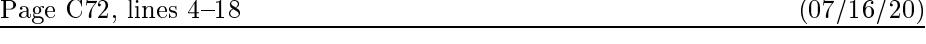

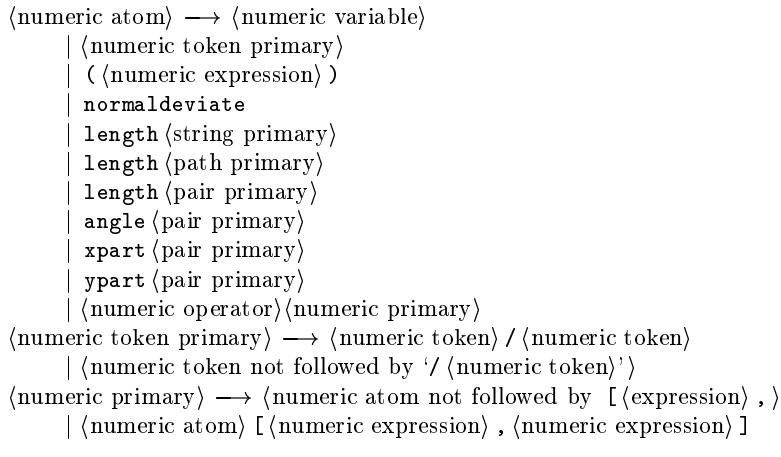

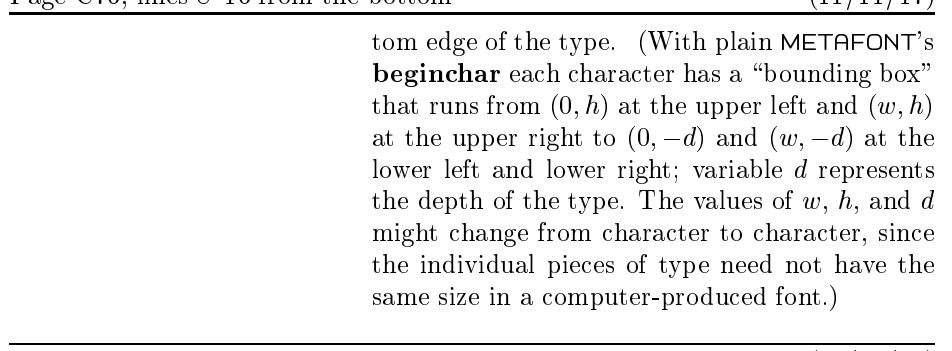

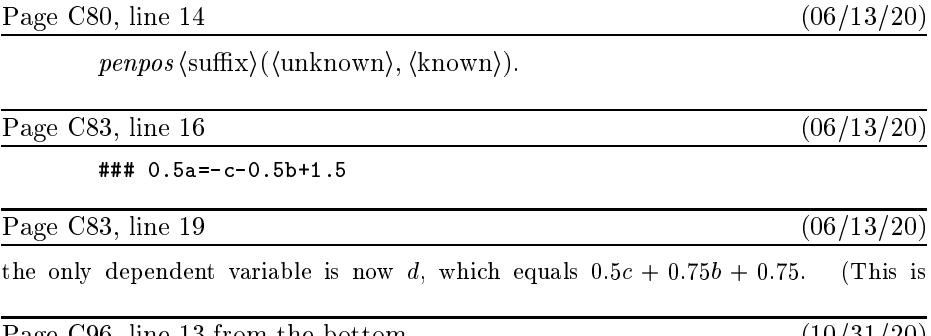

 $\begin{array}{c} \circ \\ \circ \end{array}$ Page C96, line 13 from the bottom (10/31/20)<br>illustrates the use of  $u^{\#}$ ,  $s^{\#}$ ,  $ht^{\#}$ , logo\_pen, leftstemloc, o, xgap, and barheight:

Page C106, lines  $19-21$  (07/03/20)<br>pixels. (Some typesetting systems use both of these device-dependent amounts to alter pixels. (Some typesetting systems use both of these device-dependent amounts to alter<br>their current position on a page, just after typesetting each character. Other systems,<br>like typical dvi software associated with T<sub>E</sub>X like typical dvi software associated with T<sub>E</sub>X, assume that *chardy* = 0 but use *chardx* 

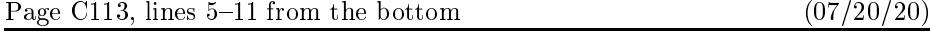

13, lines 3–11 from the bottom<br>  $s^{\#} := 5pt^{\#}$ ; define pixels(s); % side of the square<br>  $\alpha_1 = (0, 0)$ :  $\alpha_2 = (e, 0)$ :  $\alpha_3 = (0, e)$ :  $\alpha_4 = (e, e)$ :  $s^{\#} := 5pt^{\#}$ ; **define\_pixels**(s); % side of the so<br>  $z_1 = (0, 0)$ ;  $z_2 = (s, 0)$ ;  $z_3 = (0, s)$ ;  $z_4 = (s, s)$ ;<br> **for**  $k = 1$  upto 4:  $z[k+4] = z[k] + (\frac{2}{3}s, \frac{1}{3}s)$ ; e:<br> **pickup pencircle** scaled *Ant*: **draw**  $z_5 = z_6$ .  $z_3 = (0, 0);$   $z_2 = (s, 0);$   $z_3 = (0, s);$   $z_4 = (s, s);$ <br>
for  $k = 1$  upto 4:  $z[k + 4] = z[k] + (\frac{2}{3}s, \frac{1}{3}s);$  endfor<br>
pickup pencircle scaled Ant: draw  $z_5 = z_5 = z_6$ .  $z_1 = (0, 0); \ z_2 = (s, 0); \ z_3 = (0, s); \ z_4 = (s, s);$ <br>
for  $k = 1$  upto 4:  $z[k + 4] = z[k] + (\frac{2}{3}s, \frac{1}{3}s);$  endfor<br>
pickup pencircle scaled .4pt; draw  $z_5 - z_6 - z_8 - z_7 - z_9$ ;<br>
pickup pencircle scaled .4pt; draw  $z_2 - z_4 - z_3;$ <br>
pickup pe pickup pencircle<br>pickup pencircle<br>pickup pencircle pickup pencircle scaled  $.4pt$ ; draw  $z_1 - z_2 - z_4 - z_3 -$  cycle; for  $k = 1$  upto 4: draw  $z[k] - z[k+4]$ ; endfor.

 $\begin{array}{c} \circ \\ \circ \\ \circ \end{array}$ Page C114, line 7

l, line 7 (07/20/2)<br>  $\mathbf{r} \cdot k = 0$  upto 4:  $z[k] = center + (radius, 0) \text{ rotated}(90 + \frac{360}{5}k); \text{ endfor}$ 

<u>Page C<sub>1</sub>28, lines 13 and 14 and 14 and 14 (06/13/20)</u> Page C128, lines 13 and 14 (06/13/20)<br>changed. Plain METAFONT has a **tensepath** operation that does this. For example,<br>tensepath *unitsquare* = (0,0),,,,(1,0),,,,(1,1),,,,(0,1),,,,,cvcle changed. Plain METAFONT has a **tensepath** operation that does t<br>tensepath unitsquare =  $(0, 0)$  ---  $(1, 0)$  ---  $(1, 1)$  ---  $(0, 1)$  --- cycle.

Page C136, lines 18 and 19  $(07/17/20)$ <br>only about 0.28 with respect to the initial and final directions; since METAFONT insists that tensions be at least 0.75, this anomalous path could never have arisen if the control that tensions be at least  $0.7$ , this anomalous path could never have arisen if the control

Page C155, line 7 (10/07/20)

 $\frac{55}{100}$  , line 7<br>\program  $\rangle \longrightarrow \langle \text{statement list} \rangle \langle \text{statement} \rangle$  end

<u>Page C<sub>1</sub> (06/25/20)</u> might produce a transcript that includes the following diagnostic information:

rotatedaround(EXPR0)(EXPR1)-><br>shifted-(EXPR0)rotated(EXPR1)shifted(EXPR0) shifted-(EXPR0)rotated(EXPR1)shifted(EXPR0)

Page C165, lines 5–7 from the bottom  $(11/11/17)$ <br>(i.e., parameters in parentheses), then we name zero or one or two undelimited param-(i.e., parameters in particular in particular in particular in particular in  $\frac{1}{2}$  is  $\frac{1}{2}$  in  $\frac{1}{2}$  sign, followed by the replacement text, and ended of The (i.e., parameters in parentheses), then we name zero or one or two undelimited parameters. Then comes an '=' sign, followed by the replacement text, and **enddef**. The  $'$  =' sign might also be ':='; both mean the same thing.

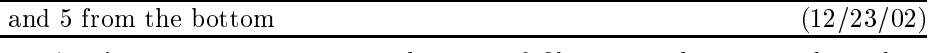

Chapter 14's syntax rules for  $\{\text{path primary}\}$ , via  $\{\text{pair primary}\}$ <br>is not considered to be of type **path** unless the path interpret . ............<br>etion is the Chapter 14's syntax rules for (path primary), via (pair primary). A pair ex-<br>pression is not considered to be of type **path** unless the path interpretation is the<br>only possibility only possibility.

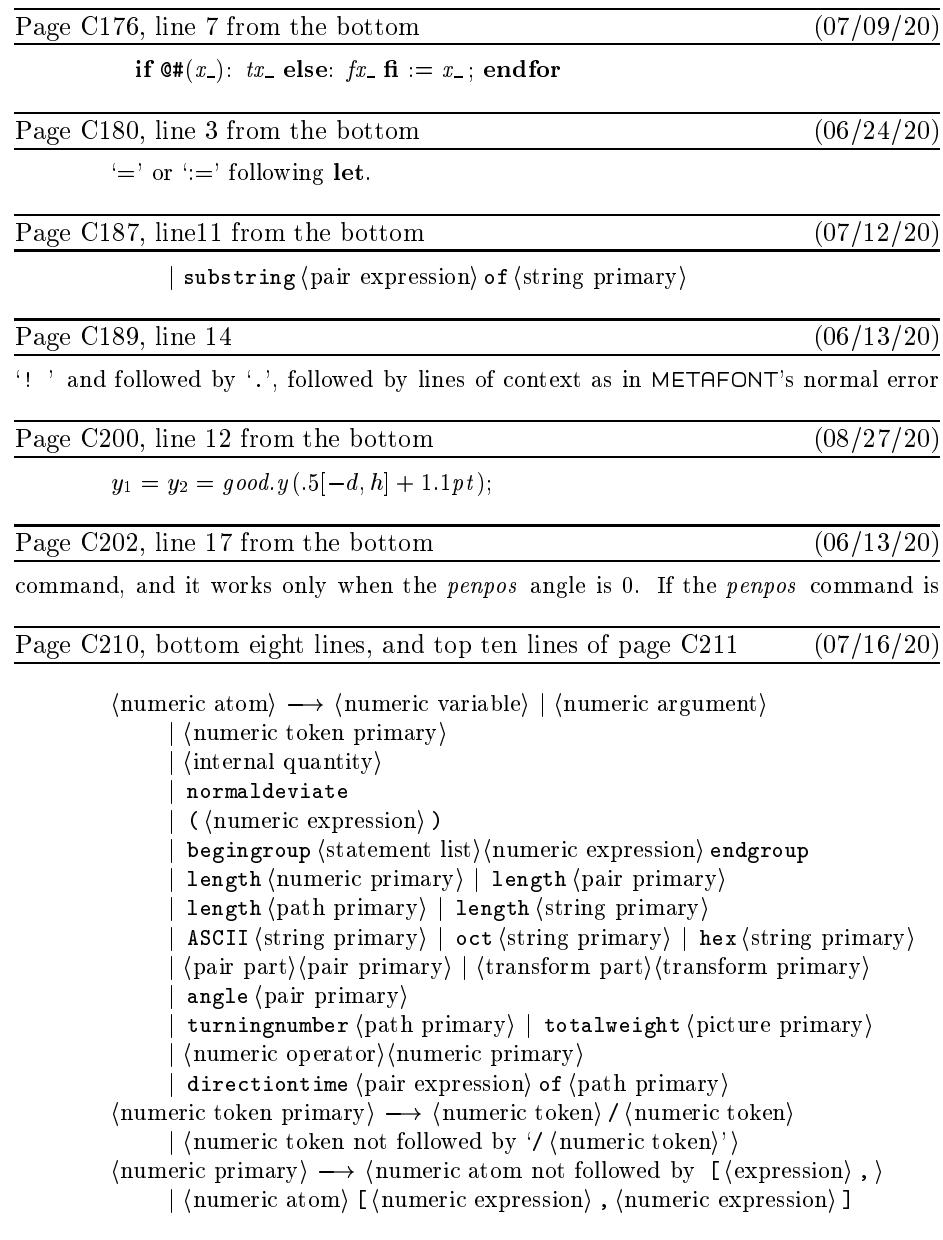

Page C214, line 6 becomes two lines  $(07/17/20)$ 

 $\langle$  future pen primary $\rangle \longrightarrow \langle$  future pen argument $\rangle$ <sup>|</sup> pencircle

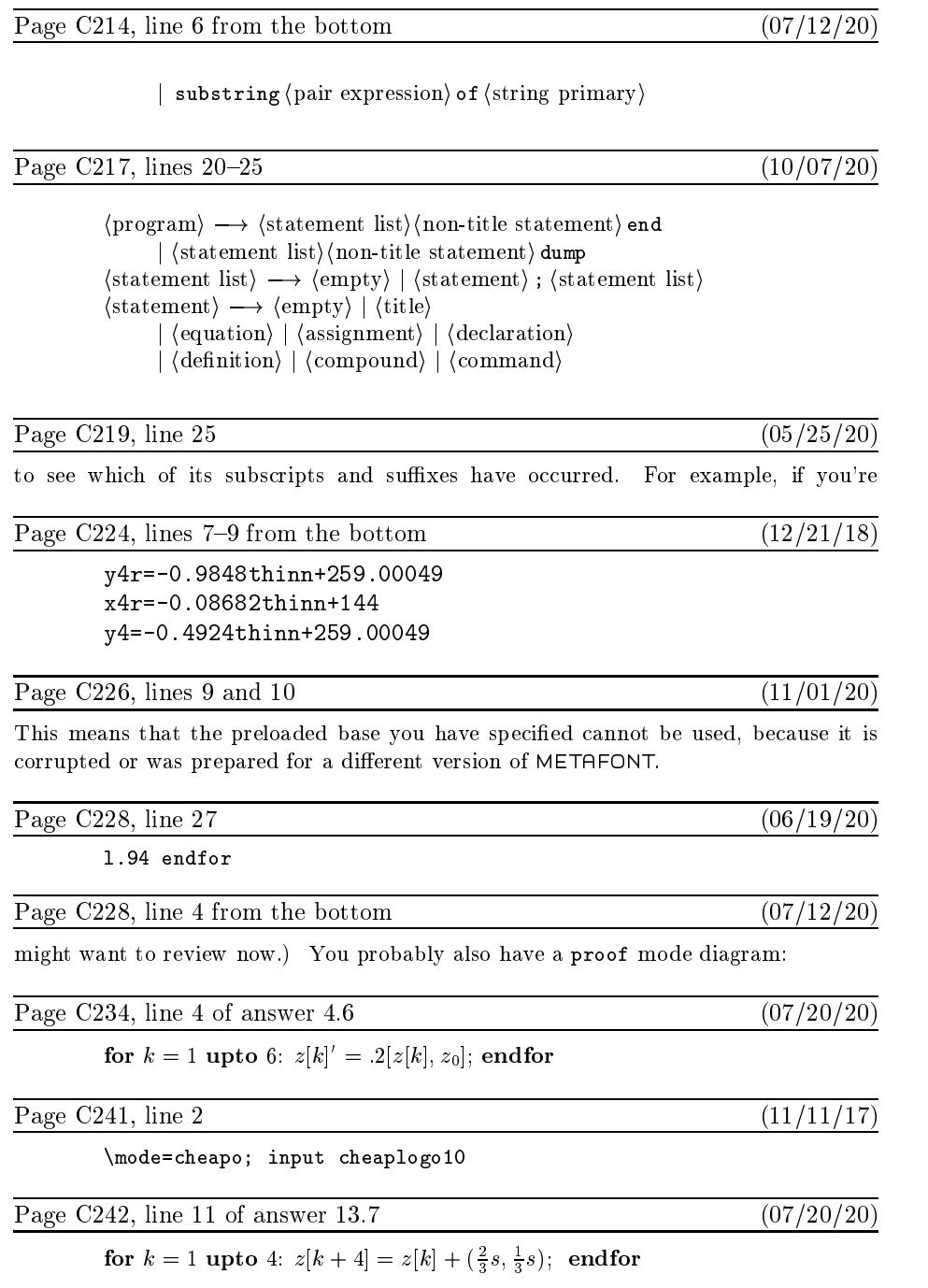

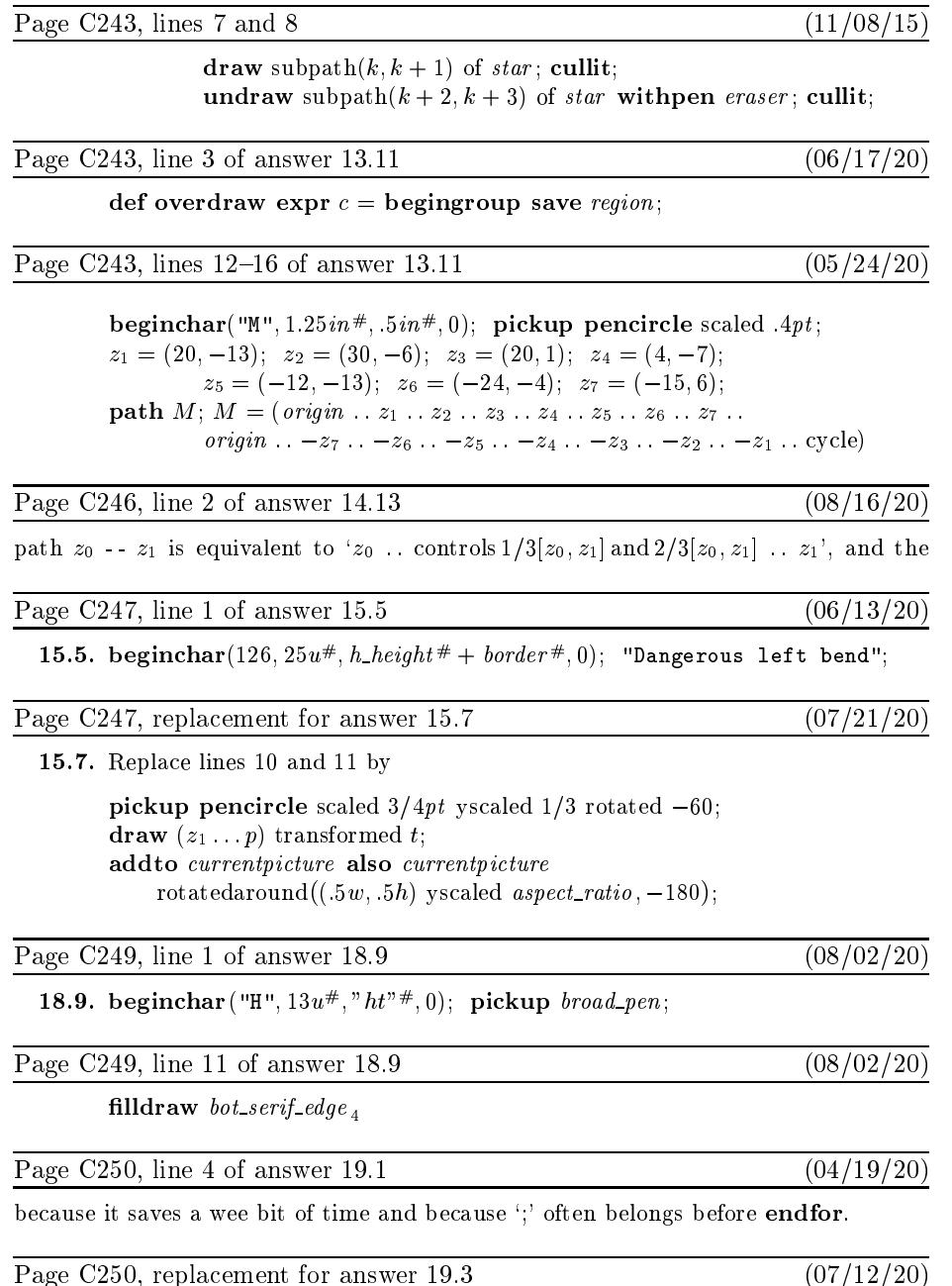

Page C250, replacement for answer 19.3 (07/12/20)<br> **19.3.** Yes, if and only if  $n - \frac{1}{2}$  is an even integer. (Because ambiguous values are<br>
reunded unwards) rounded upwards.<br>)

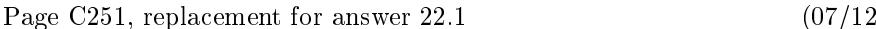

Page C251, replacement for answer 22.1 (07/12/20)<br>
22.1 (a) If and only if *n* is an integer between 0 and 255. (b) If and only if *s* is a<br>
string of length 1 string of length 1.

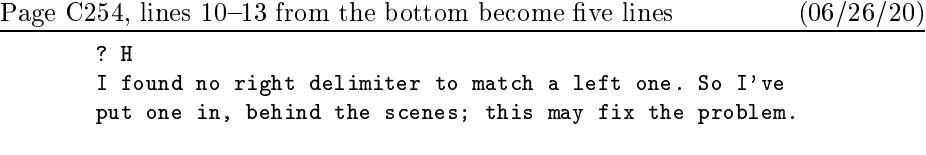

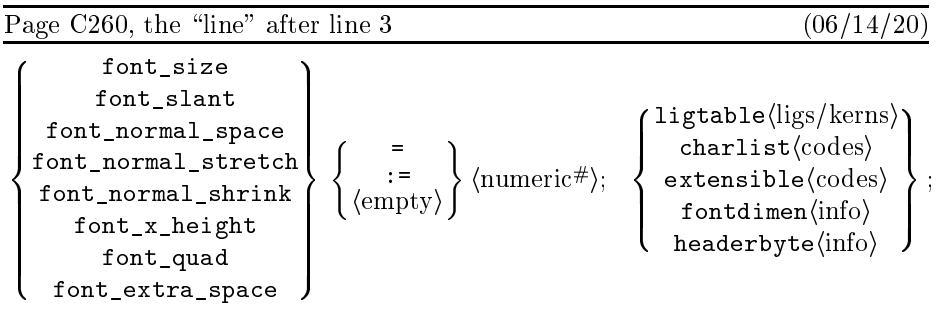

Page C261, lines 16 and 17 from the bottom (06/14/20) Page C261, lines 16 and 17 from the bottom

 $\frac{1}{2}$  proof rule Ţ s 16 and 17 from the bottom (<br>((pair), (pair)); makegrid((numerics))((numerics)); proofrule ((pair),(pair)); makegrid((numerics))<br>proofrulethickness (numeric#); proofoffset (pair).

Page C266, lines 19 and 20 (07/04/20)<br>You can say either 'incr x' or 'incr (x)', within an expression; but neither of them  $\mathbf{y}$  can say the same  $\mathbf{y}$  increases  $\mathbf{x}$ , within an expression; but neither of themselves  $\mathcal{Q}$ 

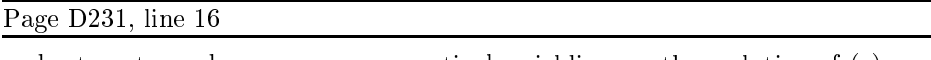

 $\verb|\smode="specmode"; mag=\langle magnification\rangle; input \: \t{font file name}\rangle$ 

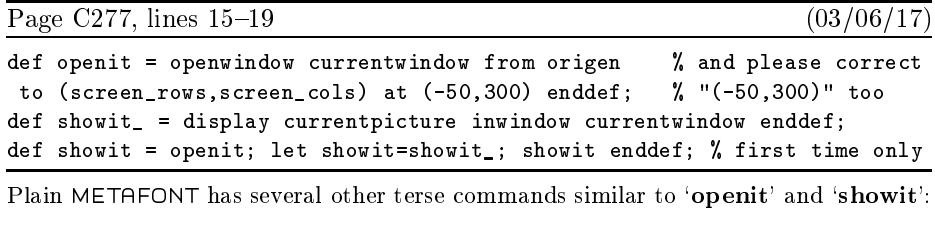

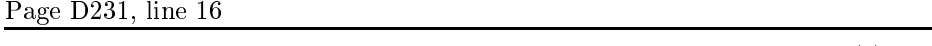

blacker:=.1; % make pens a teeny bit blacker

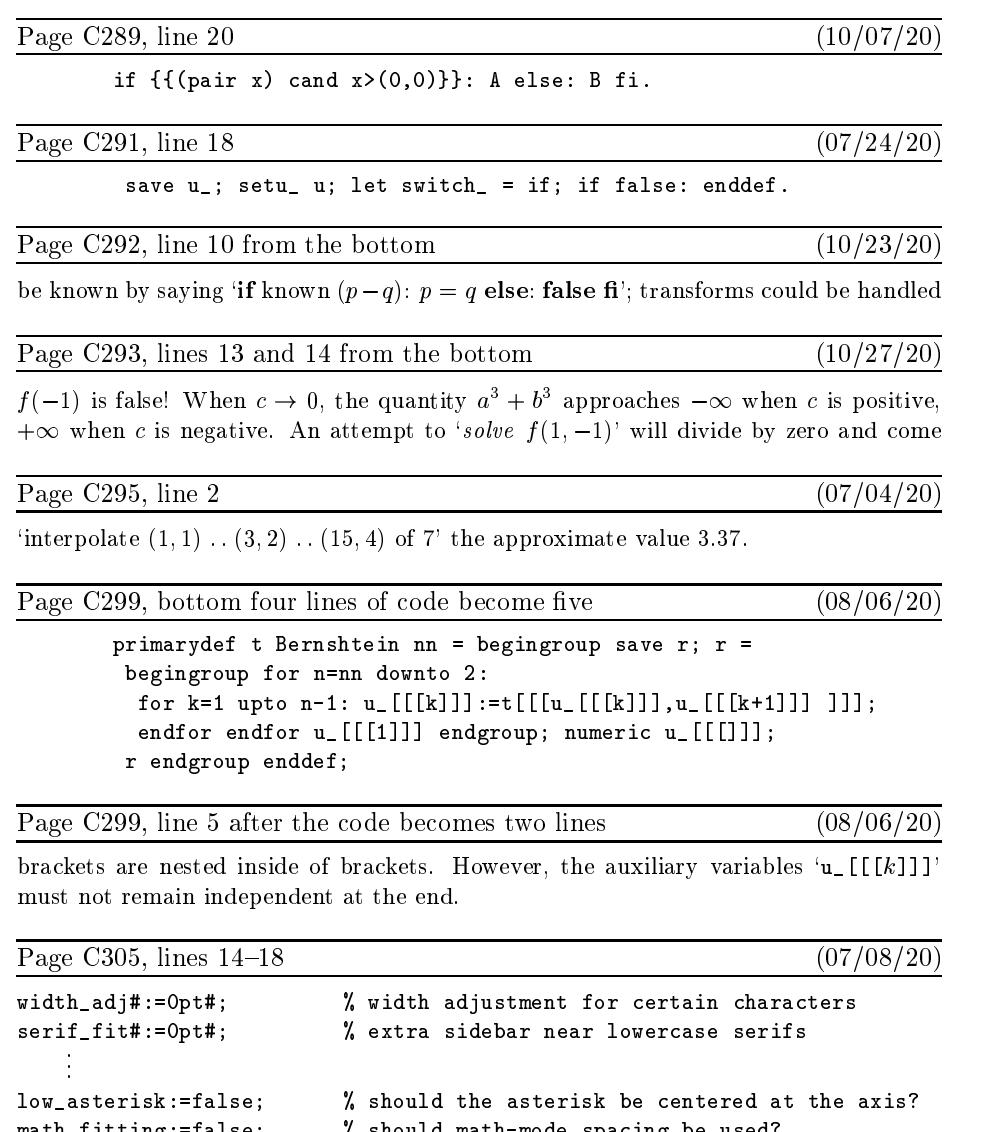

Page C317, line 21 becomes two lines  $(11/11/17)$ 

 $\langle \text{label} \rangle \longrightarrow \langle \text{code label} \rangle \mid \langle \text{code} \rangle :: \; | \; : \; \langle \text{code label} \rangle \longrightarrow \langle \text{code} \rangle$  $\langle \text{code label} \rangle \longrightarrow \langle \text{code} \rangle :$ 

 $m =$ fitting:=false;  $\frac{1}{2}$  shown  $\frac{1}{2}$  shown mathematic spacing be used.

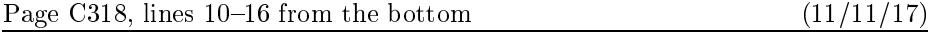

| code label-labeled code-  $\langle$  extensible command $\rangle \rightarrow$  extensible  $\langle$  code label $\rangle$  $\langle$  four codes $\rangle$ <br> $\langle$  four codes $\rangle \rightarrow \langle$  code $\rangle$   $\langle$  code $\rangle$   $\langle$  code $\rangle$  $\langle \text{four codes} \rangle \longrightarrow \langle \text{code} \rangle$  ,  $\langle \text{code} \rangle$  ,  $\langle \text{code} \rangle$  ,  $\langle \text{code} \rangle$ 

 $\langle \text{four codes} \rangle \longrightarrow \langle \text{code} \rangle$ ,  $\langle \text{code} \rangle$ ,  $\langle \text{code} \rangle$ ,  $\langle \text{code} \rangle$ <br>
Notice that a  $\langle \text{code label} \rangle$  can appear in a **ligtable**, **charlist**, or **extensible** command.<br>
These appearances are mutually exclusive: No code may be used mo These appearances are mutually exclusive: No code may be used more than once as a label. Thus, for example, a character with a ligature/kerning program cannot also be extensible, nor can it be in a charlist (except as the final item) These appearances are mutually exclusive: No code may be used I<br>label. Thus, for example, a character with a ligature/kerning prog<br>extensible, nor can it be in a charlist (except as the final item).

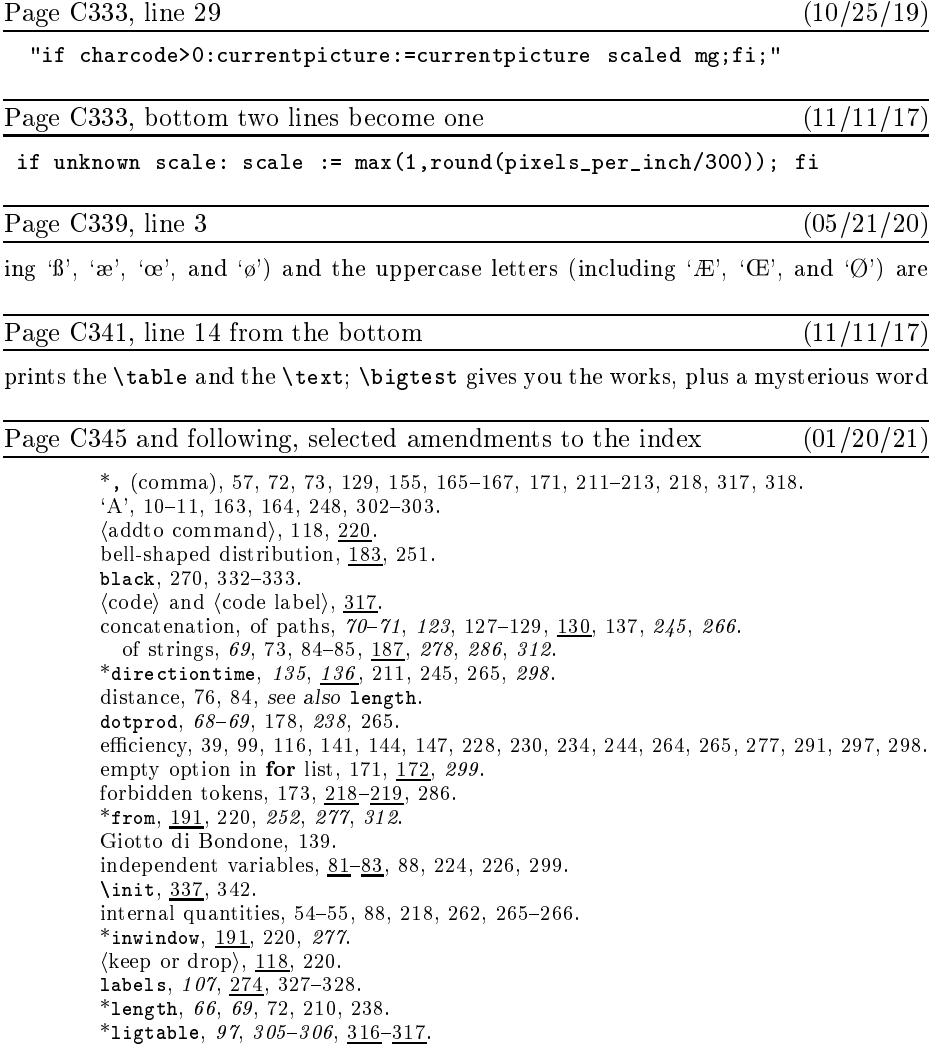

loops, 169, 171–173, 179, 226–227, 259, 290–291, 299.  $\langle$ numeric token primary $\rangle$ <br>0. 23 34 93 197 200 2  $0.4 \quad 2.40 \quad 3$ 'N', 184–185, 302–303.<br>(numeric token primary), 72, <u>211</u>.<br>o, *23, 34*, <u>93,</u> 197, 200, 204, 240, 302.<br>'O' 32–37–161–199–302–303.  $'O', 32-37, 161, 199, 302-303.$ overshoot, 23, 34, 93, 197, 200, 204, 302. overshoot, 23, 23, 23, 23, 23, 23, 310<br>pennos 26–29, 37, 80, 103, 162, 273, 310  $\text{PQ}$ , 32–37, 161, 199, 302–303.<br>
overshoot, 23, 34, 93, 197, 200, 204, 302.<br> **penpos**, 26–29, 37, 80, 103, 162, <u>273</u>, 310.<br>
pens 21–29, 147–152, 297–298. pens, 22–29, 21–209, 21–2020<br>\*rotated 21–22–25, 27–44, 68 penpos, 26–29, 37, 80, 103, 162, <u>273</u>, 310.<br>pens, 21–29, 147–152, 297–298.<br>\*rotated, 21–22, 25, 27, 44, 68, 73, 107, 114, 117, <u>141</u>, 213, 238.<br>rule\_274\_328.  $*<sub>sca1ed</sub>$  21-23 \*rotated, 21–22, 25, 27, 44, 68, 73, 107, 1<br>rule, 274, 328.<br>\*scaled, 21–23, 68, 73, <u>141</u>, 213, 244, 291.<br>\*showstopping, 211, 219, 227, 230, 262. rule, 274, 328.<br>\*scaled, 21–23, 68, 73, <u>141</u>, 213, 244, 2<br>\*showstopping, 211, 219, 227, 230, 262.<br>string expressions, 69, 187–189, 258, 286 \*scaled, 21–23, 68, 73, <u>141</u>, 213, 244, 29<br>\*showstopping, 211, 219, 227, 230, 262.<br>string expressions, 69, 187–189, 258, 286.<br>/suffix list) 171, 236.  $\langle \text{suffix list} \rangle, 171, 236.$  $, 9.68$ string expressions,  $69$ ,<br>  $\langle \text{suffix list} \rangle$ ,  $\underline{171}$ , 236.<br>
sum, of vectors, 9, 68.<br>
test mf 311-313. test.mf, 311-313.<br>T<sub>F</sub>X, 1, 34, 40, 91, 96, 98, 101-103, 315, 336-343, 361. text arguments, 219, 288-291, 299.  $ttm$ , 39, 315-321, 333, 335.  $*$ to 191, 220, 252, 277, 312 text arguments, 219, 288–29.<br>tfm, 39, 315–321, 333, 335.<br>\*to, <u>191</u>, 220, *252, 277, 312.*<br>undelimited suffix parameter undraw 113 118 120 212 271 \*to, <u>191</u>, 220, *252, 277, 312.*<br>undelimited suffix parameters, 1<br>undraw, 113, 118, 120, *242*, <u>271</u>.<br>unitsquare, 116, 123–124, 128. undelimited suffix parameters, <u>167</u>, 176, 266,<br>**undraw**, 113, 118, 120, *242*, <u>271</u>.<br>unitsquare, *116*, 123–124, 128, 132, 136, <u>263</u>.<br>\*unknown 170, 210. \*unknown,  $170$ , 210.<br>unknown quantities, nonnumeric, 84–85, 143. values, disappearance of, 56, 83, 88, 156-157, 177-178, 218, 239, 299.  $\frac{1}{8}$  (vardef heading), 165,  $\frac{178}{178}$ ,  $\frac{1}{244}$ , 244, 291 values, disappearance of, 56, 83, 88, 156–15?<br>(vardef heading), 165, <u>178.</u><br>\*xscaled, *21–22, 68*, 73, <u>141</u>, 213, 244, 291.

# Page Dv, line 16 (01/16/21)

I believe that the final bug in METH-ONT was discovered on January

Page Dv, bottom two lines  $(01/16/21)$ <br>corporates all of those changes. I now believe that the final bug was discovered on 03 July corporates all of the those changes. I now be the final bug was discovered to  $\frac{1}{3}$ ,  $\frac{1}{20}$ , and removed in version 2.71828182. The final bug was converged to  $\frac{2}{3}$   $\frac{2}{5}$  88 2020 and removed in version 2.71828182. The finder's fee has converged to \$327.68.

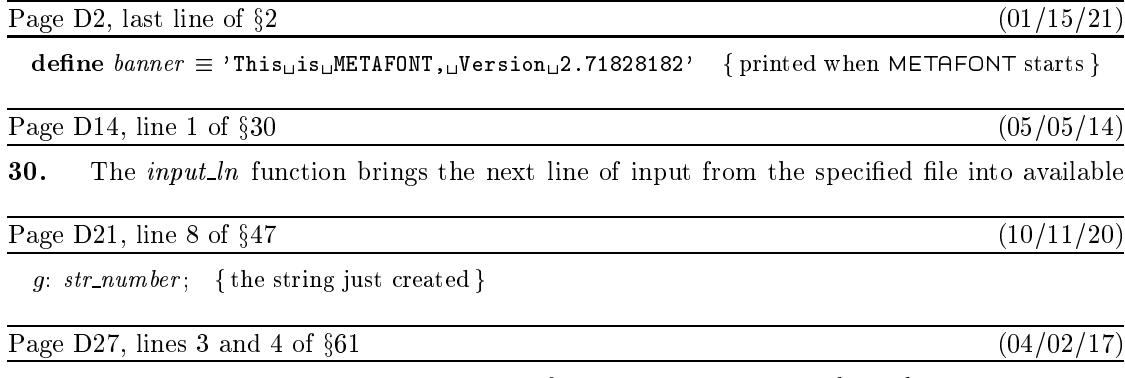

is not serious since we assume that this part of the program is system dependent.

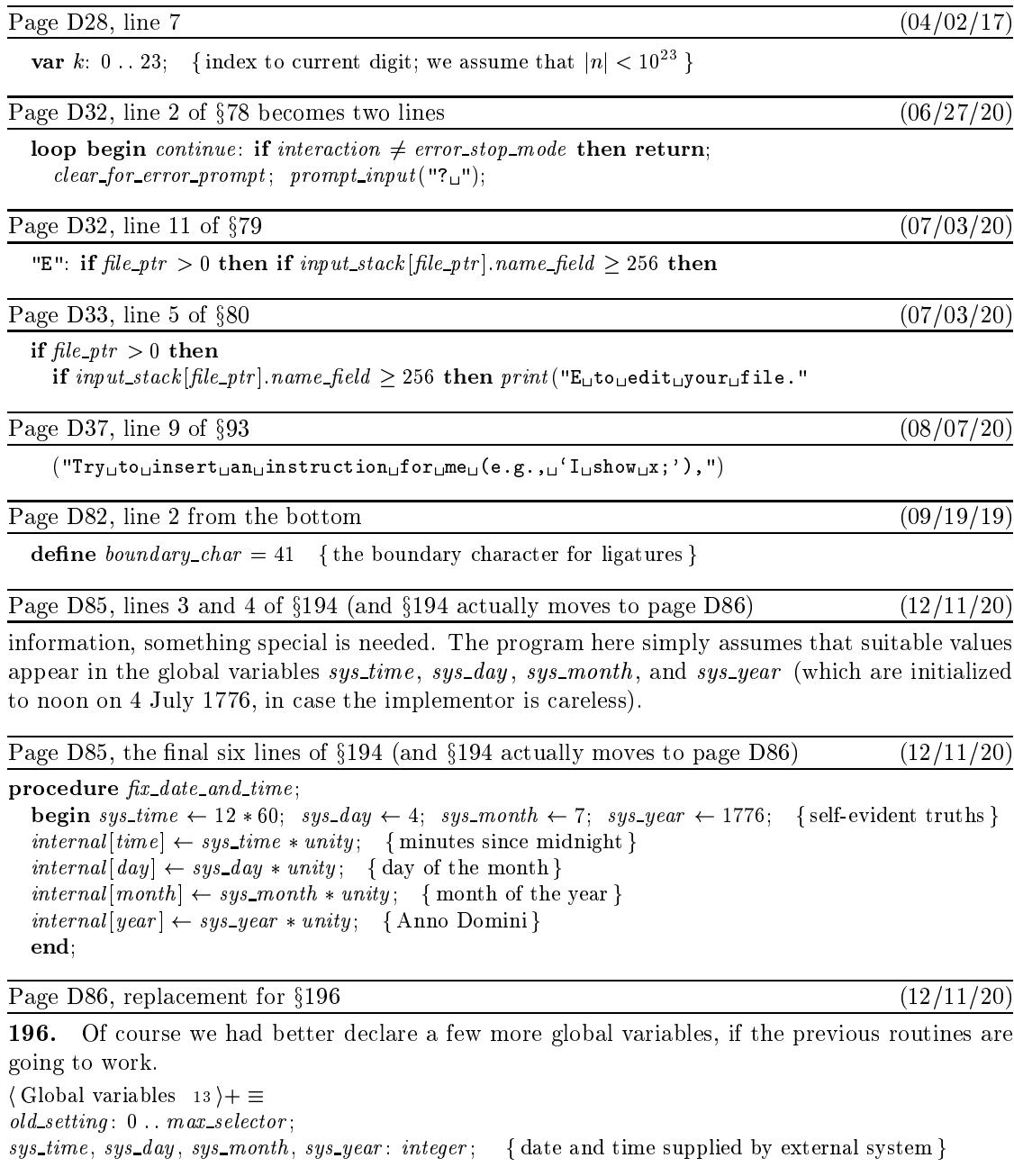

Page D97, line 2 of §221 (05/26/17)<br>the definition of attribute nodes) that it is convenient to let  $info(p) = 0$  stand for '[]'.

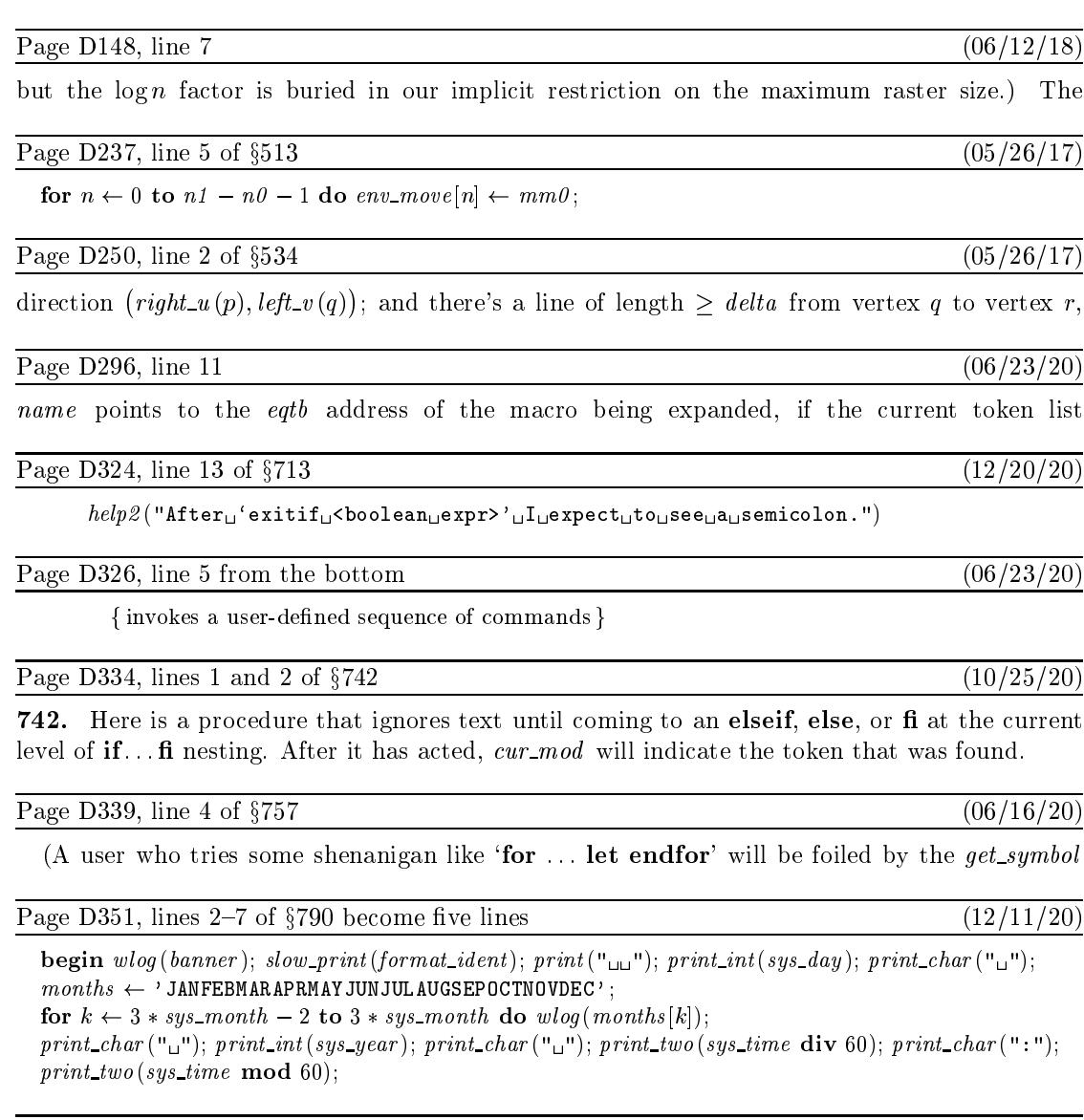

Page D352, line 2 of  $\S 793$  becomes two lines (10/29/20)

bit of string pool space; but that can confuse the interactive 'E' option. command is being processed. Beware: For historic reasons, this code foolishly conserves a tiny

 $\frac{1}{2}$ Page D352, line 5 from the bottom

Page D352, line 5 from the bottom<br>
f  $name = str\_ptr - 1$  then { conserve string pool space (but see note above) }

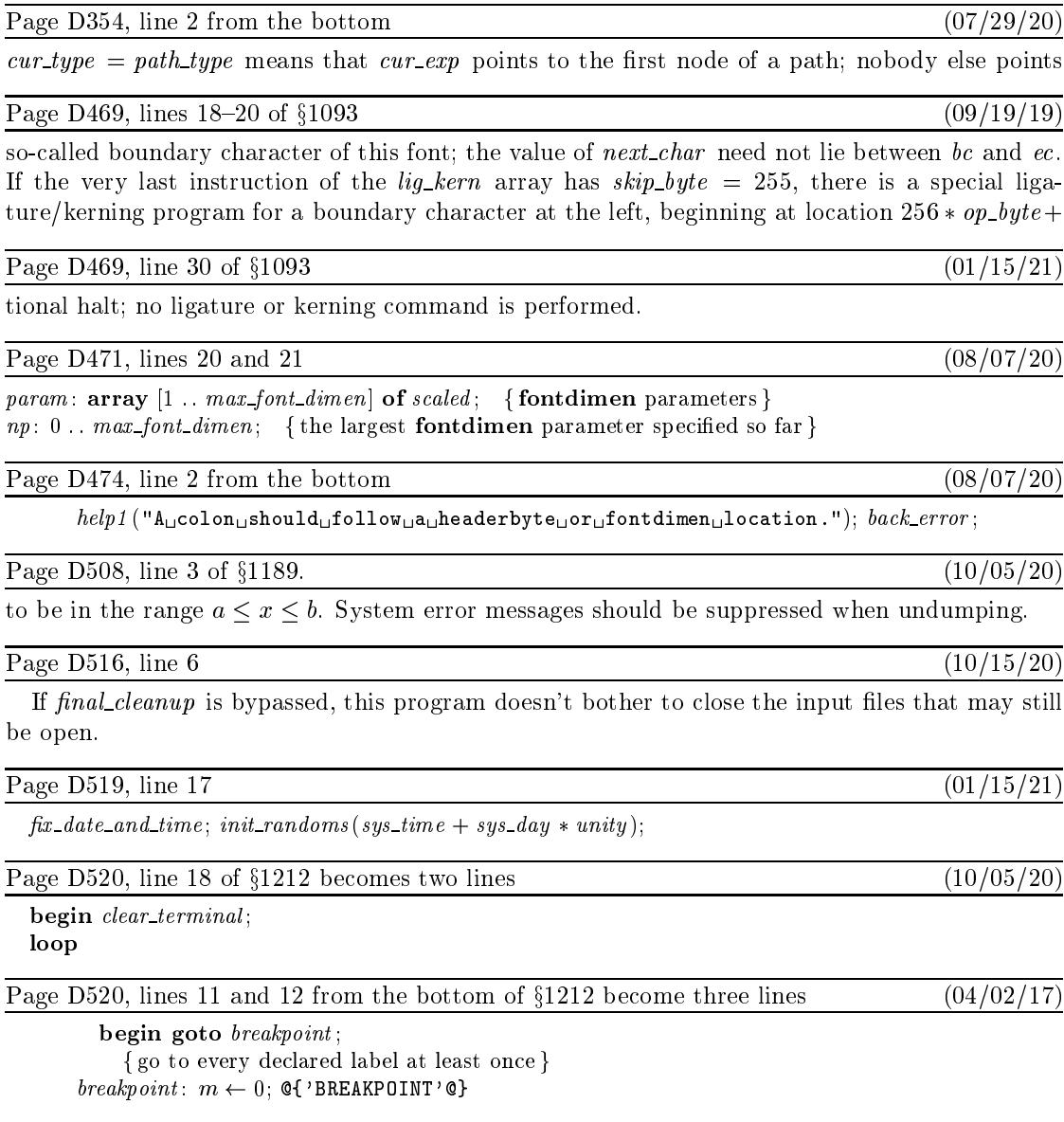

Page D566, the bottom five lines  $(05/14/19)$ <br>they occupy in a typical production system (executable code size for dark blocks, global data size for light blocks). In this way the chart indicates a total of about  $8 \times 22 = 176$ K bytes of memory plus  $8 \times 15 = 120$ K for the dynamic memory region not shown explicitly. The dynamic memory, plus  $8 \times 15 = 120$ K for the dynamic memory region not shown explicitly. The dynamic memory is often considerably larger in practice, because it is desirable to accommodate large

macro packages and large pictures.

memory is often considerably larger in practice, because it is desirable to accommodate larger in  $\sigma$